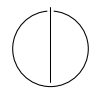

# TECHNISCHE UNIVERSITÄT MÜNCHEN FAKULTÄT FÜR INFORMATIK

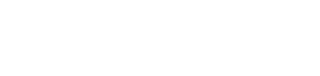

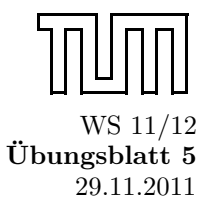

Einführung in die Informatik II ¨ ■ Ubungsblatt 5

Univ.-Prof. Dr. Andrey Rybalchenko, M.Sc. Rusl´an Ledesma Garza 29.11.2011

Dieses Blatt behandelt Kapitel 3.4, 3.6, 3.13, 4.1 und 4.2 aus dem Buch zur Vorlesung. Lesen Sie diese Kapitel!

## Aufgabe 3.24

Deklarieren Sie eine Prozedur first : int  $\rightarrow$  (int  $\rightarrow$  bool)  $\rightarrow$  int, die zu x und p die kleinste Zahl  $y \geq x$ mit p y = true liefert. Verzichten Sie dabei vollständig auf Typangaben.

#### Lösungsvorschlag 3.24:

fun first  $s$   $p$  = if  $p$  s then s else first ( $s+1$ )  $p$ 

#### Aufgabe 3.25

Geben Sie die Typschemen an, mit denen die Bezeichner p und q des folgenden Programms typisiert werden.

fun  $p f (x, y) = f x y$ fun q f  $g x = g (f x)$ 

#### Lösungsvorschlag 3.25:

 $p : \forall \alpha \beta \gamma . (\alpha \rightarrow \beta \rightarrow \gamma) \rightarrow (\alpha * \beta) \rightarrow \gamma$ 

q :  $\forall \alpha \beta \gamma . (\alpha \rightarrow \beta) \rightarrow (\beta \rightarrow \gamma) \rightarrow \alpha \rightarrow \gamma$ 

#### Aufgabe 3.26

Geben Sie Deklarationen an, die monomorph getypte Bezeichner wie folgt deklarieren:

- a) int \* unit \* bool
- b) unit  $*$  (int  $*$  unit)  $*$  (real  $*$  unit)
- c) int  $\rightarrow$  int
- d) int \* bool  $\rightarrow$  int
- e) int  $\rightarrow$  real
- f) int  $\rightarrow$  real  $\rightarrow$  real
- g)  $(int\rightarrow int)\rightarrow bool$

Verzichten Sie dabei auf explizite Typangaben und verwenden Sie keine Operator- und Prozeduranwendungen. Hinweis: Für einige der Deklarationen ist die Verwendung eines Konditionals essenti- ell. Die Typregel für Konditionale verlangt, dass die Konsequenz und die Alternative den gleichen Typ haben (siehe § 2.6). Außerdem ist fur einige der Deklarationen die Verwen- dung von Tupeln und Projektionen erforderlich, um ¨ Werte vergessen zu können, die nur zur Steuerung der Typinferenz konstruiert wurden.

#### Lösungsvorschlag 3.26:

- a) val  $v = (10, ()$ , true)
- b) val  $v = ((10, (10, 0), (1.0, 0)))$
- c) fun  $f$  i = if true then i else 10
- d) fun  $f(i,b) = if b then i else 1$
- e) fun f i = let val  $v =$  if true then i else 10 in if false then 1.0 else 0.0 end
- f) fun f i r = let val  $v =$  if true then i else 10 val  $v2 =$ if false then 1.0 else r in  $v2$  end
- g) fun f g = let val v = if true then g else (fn  $x \Rightarrow$  if true then x else 1) in true end

## Aufgabe  $3.27$  \*\*

Im Zusammenhang mit fehlenden Typangaben kann die Verwendung von Projektionen problematisch sein. Beispielsweise kann Typinferenz das Programm fun f  $x = #1x$  nicht typisieren. Können Sie erklären, warum das so ist? **Hinweis:** Lesen Sie das Kapitel 2.8.

#### Lösungsvorschlag  $3.27$  \*\*:

Die typisierung des programs ist statisch (Kap 2.8 unten bei statischer semantik), statisch lässt sich aber nicht feststellen ob der ausdruck x ein tupel mit mindestens 1 komponente ist. Dies würde nur funktionieren wenn der typ von x zur Laufzeit überprüft würde.

Aufgabe 3.36 Bitte lessen Sie §3.13. Deklarieren Sie mithilfe der Prozedur iterup eine Prozedur

- a) power, die zu x und n die Potenz  $x^n$  liefert.
- b) fac, die zu  $n > 0$  die n-te Fakultät n! liefert.
- c) sum, die zu f und n die Summe  $0 + f 1 + \ldots + f n$  liefert.
- d) iter', die zu  $n$ , s und f dasselbe Ergegnis liefert wie iter n s f.

#### Lösungsvorschlag 3.36:

```
fun power x n = iterup 1 n 1 (fn (m, s) \Rightarrow s * x);
fun fac n = iterup 1 n 1 (fn (m, s) \Rightarrow s * m);
fun sum f n = iterup 1 n 0 (fn (m, s) \Rightarrow s + f m);
fun iter' n s f = iterup 1 n s (fn (m, s) \Rightarrow f s);
```
Aufgabe 3.37 Bitte lessen Sie §3.13. Deklarieren Sie mithilfe der Prozedur iter eine Prozedur

- a) iterup', die zu m, n, s und f dasselbe Ergebnis wie iterup m n s f liefert.
- b) iterdn', die zu n, m, s und f dasselbe Ergebnis wie iterdn n m s f liefert.

#### Lösungsvorschlag 3.37:

```
fun iterup' m n s f = #2 (iter (n-m+1) (m,s) (m (x,s) \Rightarrow (x+1,f (x,s))))fun iterdn'n m s f = #2 (iter (n-m+1) (n,s) (fn (x,s) \Rightarrow (x-1,f (x,s))))
```
Geben Sie einen Ausdruck an, der die Liste [7, 2, 4] klammerfrei mit Cons und nil beschreibt. Aufgabe 4.1 Geben Sie die Baumdarstellung ihres Ausdrucks an. Unterscheidet sich die Baumdarstellung des Ausdrucks von der Baumdarstellung der Liste?

#### $7 :: 2 :: 4 :: nil$

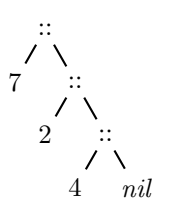

Aufgabe 4.2 Betrachten Sie den Ausdruck 1::2::ni103::4::ni1.

- a) Geben Sie die Baumdarstellung des Ausdrucks an.
- b) Geben Sie die Baumdarstellung der beschriebenen Liste an.
- c) Geben Sie die beschriebene Liste mit "[...]" an.

## Lösungsvorschlag 4.2:

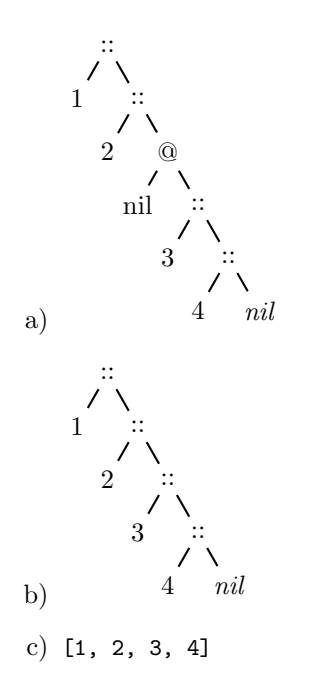

Aufgabe 4.3 Macht es für die dargestellten Listen einen Unterschied, wie die folgenden Ausdrücke geklammert sind?

- a)  $(e1::e2)@e3$  oder  $e1::(e2@e3)$ .
- b)  $(e1@e2)@e3$  oder  $e1@(e2@e3)$ .
- c)  $(e1::e2):e3 \text{ oder } e1::(e2::e3).$

#### Lösungsvorschlag 4.3:

a) 
$$
\underbrace{(e1 \dots e2)}_{i_2 \text{ list}} \circ e3 = e1 \dots \underbrace{(e2 \oplus e3)}_{i_2 \text{ list}} \circ e3
$$
  
\nb)  $\underbrace{(e1 \oplus e2)}_{i_2 \text{ list}} \circ e3 = e1 \circ e1 \circ e2 \circ e3$   
\n
$$
\underbrace{(e1 \oplus e2)}_{i_2 \text{ list}} \circ e3 = e1 \circ e1 \circ (e2 \oplus e3)
$$
\nc)  $\underbrace{(e1 \dots e2)}_{i_2 \text{ list}} \circ e3 = e1 \circ e1 \circ (e2 \oplus e3)$   
\ndist

Aufgabe 4.4 (Enum) Schreiben Sie mithilfe der Prozedur iterdn (§3.13) eine Prozedur enum:int→int→ int list, die zu zwei Zahlen  $m \leq n$  die Liste  $[m, \ldots, n]$  liefert. Beispielsweise soll enum 36 = [3, 4, 5, 6] gelten. Für  $m>n$  soll enum die leere Liste liefern.

# Lösungsvorschlag 4.4:

fun enum n m = iterdn m n nil (fn  $(n, x) \Rightarrow n::x$ )